## **STUDENT INSTRUCTIONS FOR TAKING A FAST ASSESSMENT**

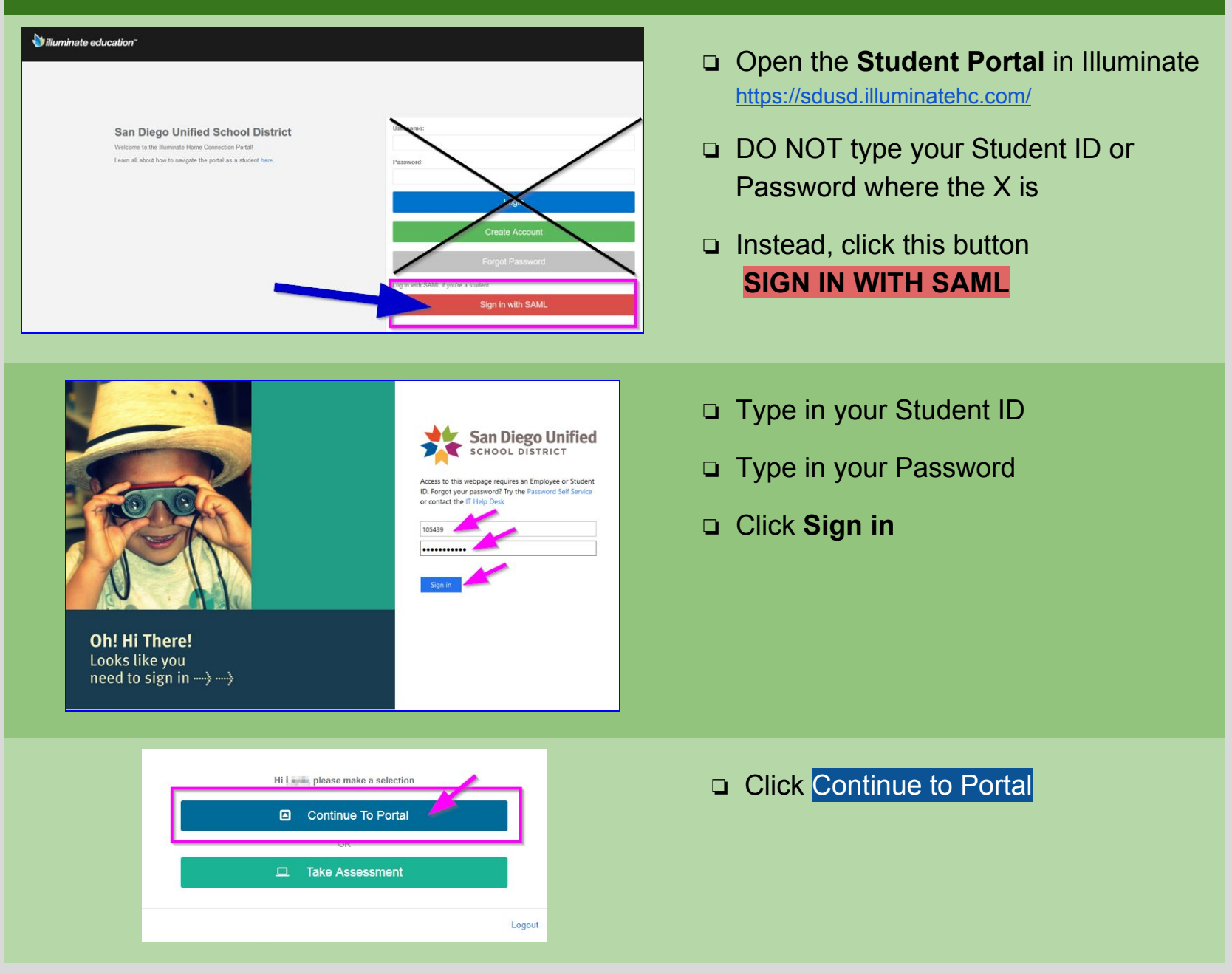

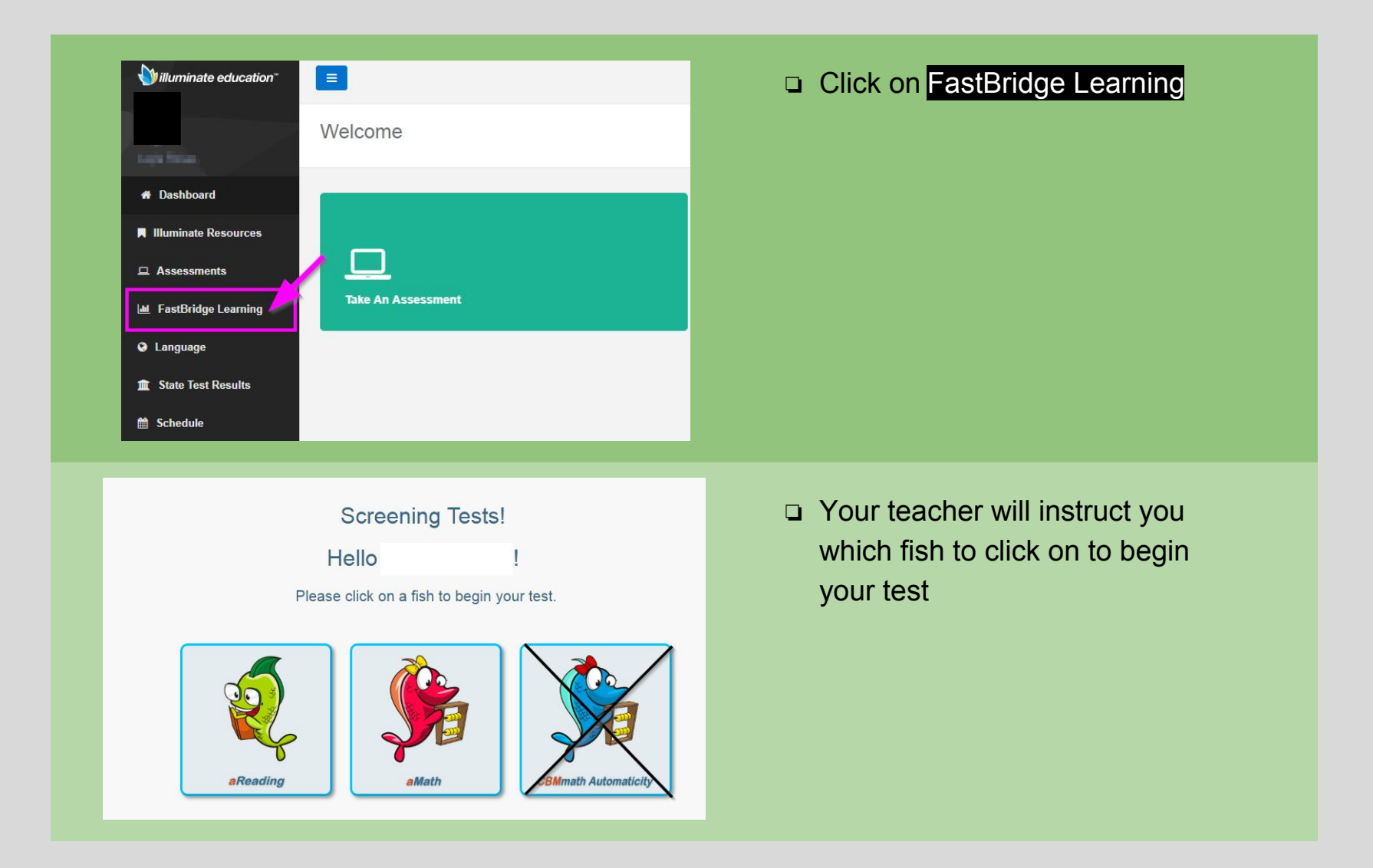